# **Consignes pour la réalisation d'une fiche de capitalisation GIEE destinées aux animateurs**

Afin de faciliter le travail de capitalisation de votre groupe GIEE, nous vous proposons un supporttype. L'objectif est de vous donner des indications sur les éléments attendus pour la capitalisation, mais aussi de vous faire gagner du temps en vous facilitant l'étape de rédaction.

Vous n'avez pas d'obligation à utiliser ce support-type mais nous pensons que vous le proposer permettra aux groupes de produire plus de supports et de mieux valoriser et diffuser leurs travaux sur le site rd-agri.fr et le nouveau site *collectifs-agroécologiques.fr*, mais aussi à l'occasion de journées de démonstration, de rencontres avec d'autres producteurs….

## **1- Trame et mode de remplissage**

#### **A votre disposition :**

- Trame de fiche vierge au format Powerpoint : un support avec masque de diapositive, un support sans masque
- Dossier avec les pictogrammes et logos (formats word et open office)
- Guide de remplissage

La fiche est téléchargeable en PowerPoint. Elle est en format portrait.

#### **Format et calibrage à respecter :**

Une version du support a été créé avec un masque de diapositives pour que le moins d'éléments possible puissent être décalés au cours du remplissage. Un support sans masque reste néanmoins disponible pour les rédacteurs qui sont plus à l'aise avec le format PowerPoint et qui souhaitent modifier la disposition des cadres textes, images…

Dans le format avec masque, presque tous les cadres, titres et logos sont fixes. Cependant des blocs de texte et des zones d'image ont été insérés pour que vous puissiez les remplir directement. Attention ces cadres peuvent quant à eux bouger, mais essayez de garder au maximum la position initiale pour avoir une mise en page harmonieuse. Certains cadres colorés peuvent tout de même se déplacer et sont modifiables (Résultats, Témoignage, Etapes du projet, Pour en savoir plus) car leur contenu peut varier davantage d'un groupe à un autre.

La police, la taille et la couleur du texte dans chaque cadre sont prédéfinies et doivent également être respectées autant que possible. Si votre texte dépasse le cadre de la zone attribuée, essayez de reformuler pour qu'elle puisse correspondre à la place qui est définie. Pour la lisibilité et la compréhension du lecteur il est important de ne pas avoir trop de texte, c'est pourquoi nous avons essayé de vous laisser suffisamment d'espace sans pour autant surcharger la fiche.

Si jamais vous faites une « fausse manip », il vous suffit de cliquer sur la vignette de votre diapositive (sur la colonne de gauche dans l'aperçu de toutes les diapos), de faire un clic droit et choisir « réinitialiser la diapositive » pour retrouver la mise en forme originale sans effacer le contenu que vous avez déjà rédigé (valable pour le support avec masque).

Dans les consignes de remplissage page par page : la police, taille et style choisis seront indiqués dans les principaux blocs textes. A savoir que si la taille et le style d'écriture ne sont pas indiqués, par défaut c'est au format: calibri, noir, 11. Essayez de ne pas écrire avec une taille de police inférieure à 10, cela risquerait d'être peu lisible.

#### **Recommandation dénomination du fichier :**

Pour faciliter la mise en ligne du document, pensez à indiquer le numéro du GIEE en nommant votre fichier sous la forme:

PACA\_XXX\_*Titre de votre document*

Si besoin, contactez la Chambre régionale.

## **2- Définitions plan d'action – action - pratique**

Pour rappel : capitaliser pour un GIEE, c'est transmettre les résultats des pratiques innovantes expérimentées ou testées et son expérience du collectif. Sur la page 2 de ce support (duplicable autant de fois que souhaité), vous pouvez donc présenter soit une action, soit une pratique.

- **Plan d'action (page 1 du support)**  $\rightarrow$  **Regroupement d'actions à mettre en place par le** collectif pour atteindre son objectif global / définissant le projet agroécologique du groupe = les différents axes de travail du GIEE.
- **Action (page 2)**  $\rightarrow$  **Ce que fait concrètement tout ou partie du collectif pour atteindre son ou** ses objectif(s).
- **Pratique (page 2)**  $\rightarrow$  **Technique (culturale) agroécologique que teste concrètement tout ou** partie du collectif pour en évaluer les résultats.

#### Exemple 1 :

#### *PLAN D'ACTION :*

*Objectif global : Construire des itinéraires techniques adaptés à la préservation du sol. Plan d'action : Action 1. Formations et échanges sur l'agroécologie et les sols, Action 2. Rencontre d'autres collectifs travaillant sur la même thématique, Action 3. Mise en place d'essais de pratiques (enherbement, engrais verts, apports de MO et outils d'épandage…), Action 4. Diffusion des résultats*

*ACTION = Action 3. Mise en place d'essais de pratiques : Test d'apports de MO et outils d'épandage, enherbement, engrais verts…*

*PRATIQUE= 3. Mise en place d'essais de pratiques : Focus sur les essais portant sur les apports de MO.*

#### Exemple 2 :

*ACTION = mise en place d'une étude technique et économique des exploitations, calcul des couts de productions*.

*Dans cet exemple, on pourrait présenter en page 2 la méthode utilisée, ce que cela a produit, et comment les résultats ont été analysés pour mettre en place des changements.*

Exemple 3 :

*PRATIQUE = mise en place d'essais de semis de prairies multi-espèces.* 

*Dans cet exemple, on pourrait présenter en page 2, la description des essais menés, les conditions des tests, les résultats des tests et les conclusions tirées.*

## **3- Productions par le groupe**

L'objectif est de réaliser par groupe au moins la 1<sup>ère</sup> et la dernière page, l'idéal serait également de détailler au moins une action emblématique de votre projet sur le modèle de la 2<sup>ème</sup> page.

**Vous pouvez bien entendu en détailler plus d'une (et donc dupliquer la 2ème page autant de fois que souhaité).**

De plus, rien ne vous empêche de rédiger **un format « Partage d'expérience** » avec témoignages des animateurs de collectifs et/ou agriculteurs membres.

Exemples de questions types: quel bilan tirez-vous de ce GIEE? Qu'avez-vous pensé de la mise en place de cette action/technique? Quelle suite allez-vous donner à votre implication dans ce GIEE? Quelle suite allez-vous donner à la mise en place de cette pratique?

Vous pouvez toujours nous envoyer **d'autres documents de capitalisation de votre groupe**, même s'ils ne suivent pas ce modèle. Pour rappel, on vous propose ce format de fiche pour vous aider à capitaliser mais ce n'est pas une obligation de l'utiliser.

### **Tuto « Insérer un lien externe vers un site/page internet »**

#### **Faire un renvoi vers un site internet et tronquer une adresse web trop longue :**

Sélectionner l'objet où vous souhaitez insérer le lien : un mot, ou groupe de mots, une image ou l'adresse web trop longue, en cliquant dessus.

- 1) Dans le ruban, cliquer sur l'onglet insertion/ ou directement clic-droit sur le mot.
- 2) Dans le groupe lien de l'onglet insertion, sélectionnez lien : une boîte de dialogue intitulé « insérer un lien hypertexte » s'ouvre alors.
- 3) Dans le groupe « lier à » cliquer sur « Fichier ou page web existante ». Ici, vous devez vous préoccuper de seulement 2 éléments :
- « Texte à afficher » : Correspond au texte que le lecteur verra (ce que vous avez à priori sélectionné. Si vous avez sélectionné une image ce champ est inactif, vous n'avez rien à écrire dedans).
- « Adresse » : Correspond à l'adresse web ou email vers lequel il sera renvoyé en cliquant sur l'image ou le groupe de mot. Il suffit de faire un copier/coller de l'adresse trouvée sur internet dans ce champ.
- 6) Si une adresse web est trop longue, modifier là dans « texte à afficher » mais pas dans adresse. On conserve obligatoirement le début et la fin de l'adresse web « https:// » et « .fr » ou « .com ».
- 7) **Toujours tester le renvoi !**

## **Contact**

Si vous avez besoin d'aide ou pour toute information concernant le support-type, n'hésitez-pas à nous contacter :

Johanna Goudenove Chambre régionale d'agriculture PACA [j.goudenove@paca.chambagri.fr](mailto:j.goudenove@paca.chambagri.fr) 07 64 49 85 87

Documents conçus et réalisés par Agnès Cathala (FRGEDA), Sandrine Regaldo (La Coopération Agricole Sud) et Johanna Goudenove (CRA PACA) dans le cadre de la mission de coordination de la capitalisation GIEE -30 000 Provence-Alpes- Côte d'azur.

Avec  $\left| \cdot \right|$ 

Avec<br>
la contribution<br>
financière du compte<br>
d'affectation spéciale<br>
développement<br>
ET DE L'AGRICULTURE<br>
développement<br>
agricole et rural<br>
CASDAR Frateratie

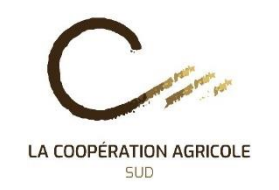

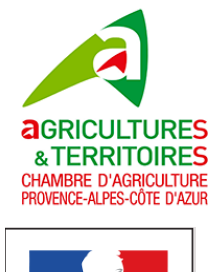

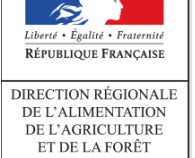

PROVENCE-AI PES-CÔTE D'AZUR

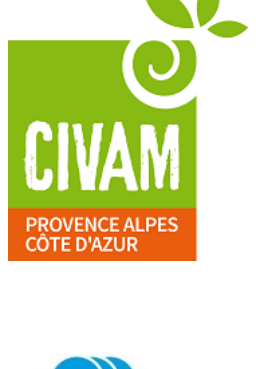

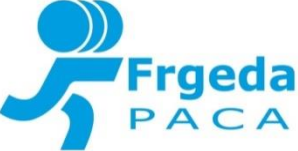